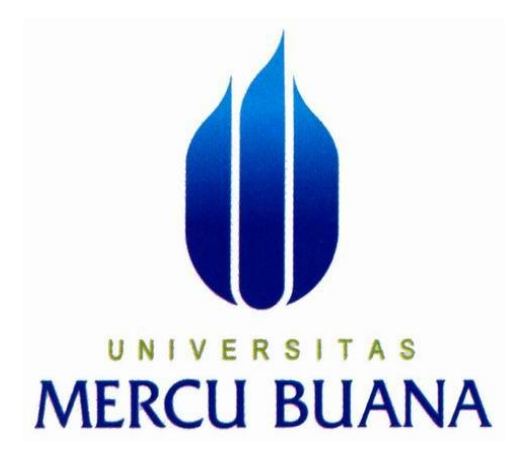

### **PENGONTROL SUHU RUANG SERVER MENGGUNAKAN ARDUINO UNO BERBASIS APLIKASI ANDROID, SMS GATEWAY DAN BUZZER**

*Laporan Tugas Akhir* Diajukan Untuk Melengkapi Salah Satu Syarat Memperoleh Gelar Sarjana Komputer

**Oleh :**

**INDRA SYAHPUTRA 41513310063 EGI AGUS SETIAWAN NURDIN**

**41513310056**

**PROGRAM STUDI TEKNIK INFORMATIKA FAKULTAS ILMU KOMPUTER UNIVERSITAS MERCU BUANA JAKARTA JUNI 2017**

### **LEMBAR PERNYATAAN**

**Contingent** 

 $\hat{\mathcal{Q}}$ 

<span id="page-1-0"></span>Yang bertanda tangan di bawah ini,

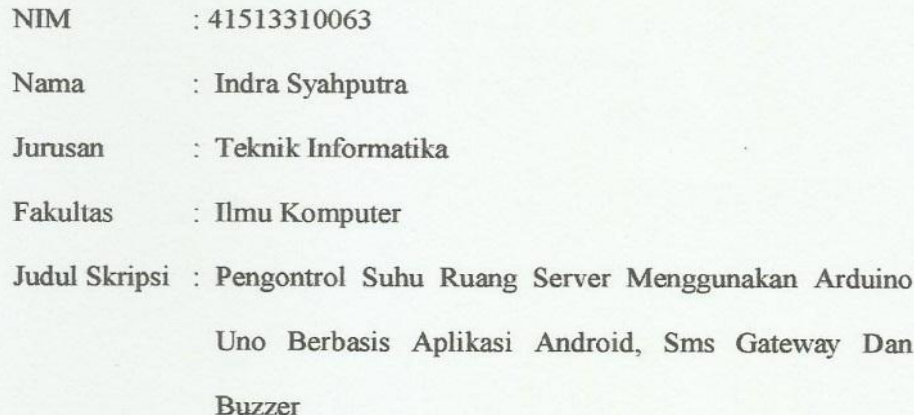

Dengan ini menyatakan bahwa hasil penulisan Skripsi yang telah saya buat ini merupakan hasil karya sendiri dan benar keasliannya. Apabila ternyata di kemudian hari penulisan Skripsi ini merupakan hasil plagiat atau penjiplakan terhadap karya orang lain, maka saya bersedia mempertanggungjawabkan sekaligus bersedia menerima sanksi berdasarkan aturan tata tertib di Universitas Mercu Buana

Demikian, pernyataan ini saya buat dalam keadaan sadar dan tidak dipaksakan

Jakarta, 10 Juli 2017

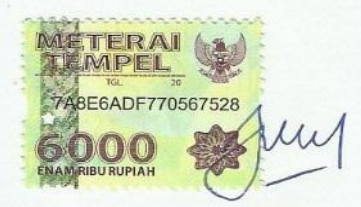

(Indra Syahputra)

### **LEMBAR PENGESAHAN**

Bersama ini saya yang tersebut dibawah:

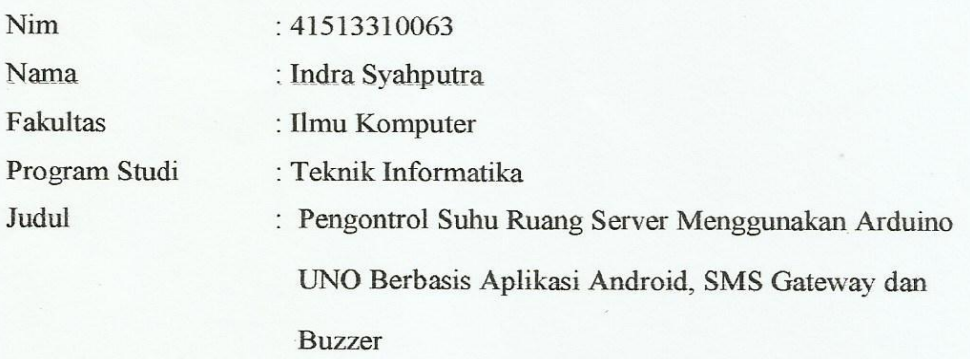

Jakarta, JOJuli 2017 Disetujui dan diterima oleh,

S.Kom, M.Kom **Muhamad Rifqi** Pembimbing

Dicky Firdaus, S.Kom, MM Koordinator Tugas Akhir

Desi Ramayanti, S.Kom, MT KaProdi Teknik Informatika

### **KATA PENGANTAR**

Puji Syukur Alhamdullilah, penulis panjatkan kehadirat Allah SWT, yang telah melimpahkan rahmat dan karunia-Nya, sehingga pada akhirnya penulis dapat menyelesaikan tugas akhir ini dengan baik. Tak lupa marilah kita sanjungkan shalawat serta salam kepada junjungan kita, Nabi Besar Muhammad SAW yang telah membawa kita ke luar dari zaman kegelapan menuju zaman yang terang benderang saat ini. Semoga kita diberikan syafaatnya pada yaumil akhir kelak amin. Dimana tugas akhir ini penulis sajikan dalam bentuk *paper* sederhana.

Tujuan dari penulisan tugas akhir ini yaitu guna mendapatkan gelar sarjana strata satu pada Universitas Mercu Buana. Sebagai bahan penulisan diambil berdasarkan hasil penelitian atau eksperimen, observasi dan beberapa literatur yang mendukung penulisan tugas akhir ini. Penulis menyadari bahwa tanpa bimbingan dan dorongan dari semua pihak, maka penulisan tugas akhir ini tidak akan berjalan dengan lancar. Oleh karena itu pada kali ini, penulis menyampaikan ucapan terima kasih kepada:

- 1. Ibu Desi Ramayanti, S.Kom, M.T selaku Ketua Prodi T. Informatika
- 2. Bapak Dicky Firdaus, S.Kom, M.M selaku Koordinator Tugas akhir
- 3. Bapak M. Rifqi, S.Kom, M.Kom selaku Pembimbing Tugas akhir
- 4. Orang tua tercinta yang memberikan dukungan penuh
- 5. Teman teman Teknik Informatika angkatan 2013 Bekasi

Semoga Allah SWT membalas kebaikan dan selalu mencurahkan hidayah serta taufikNya, Amin**.**

iv

## **DAFTAR ISI**

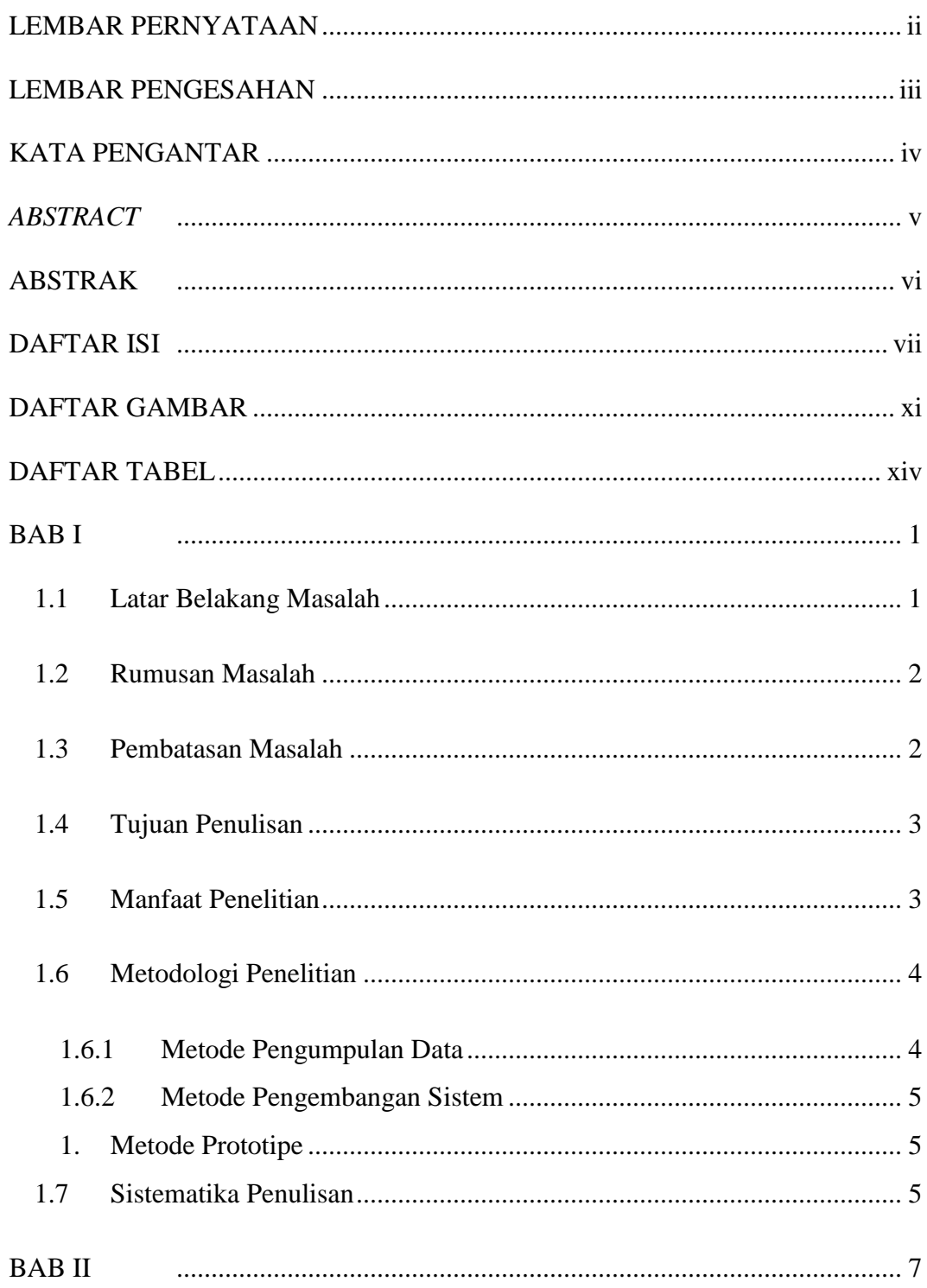

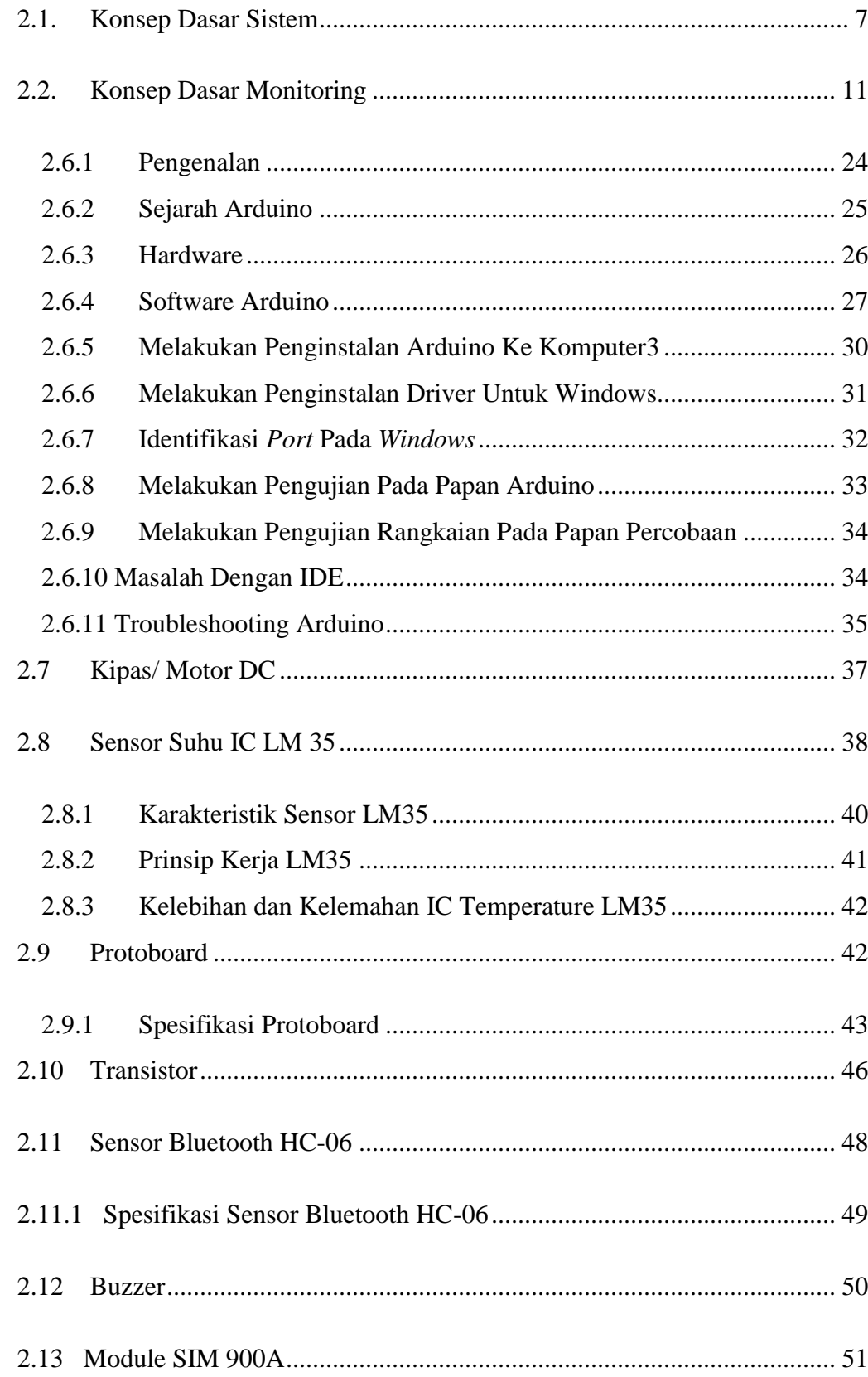

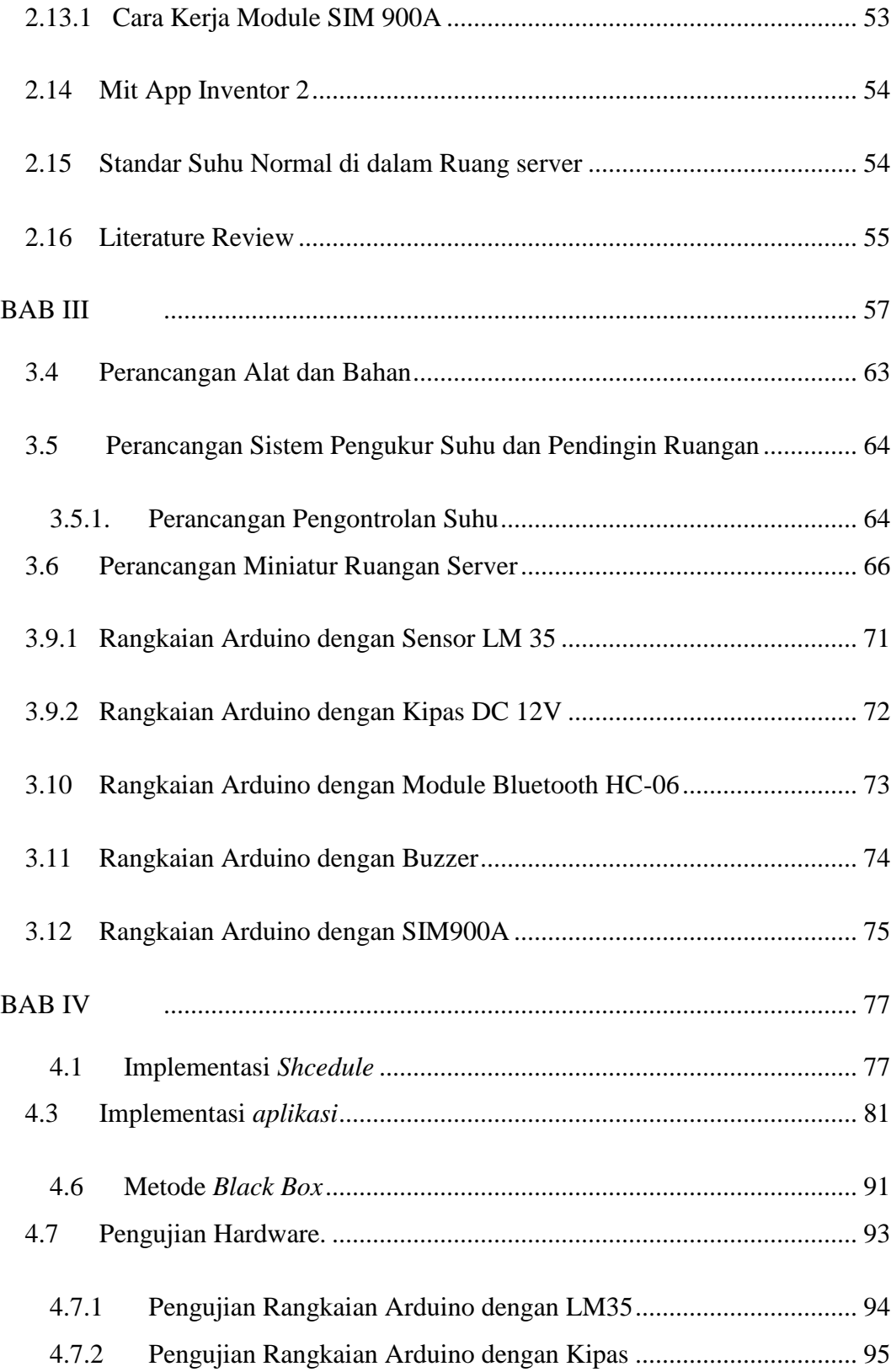

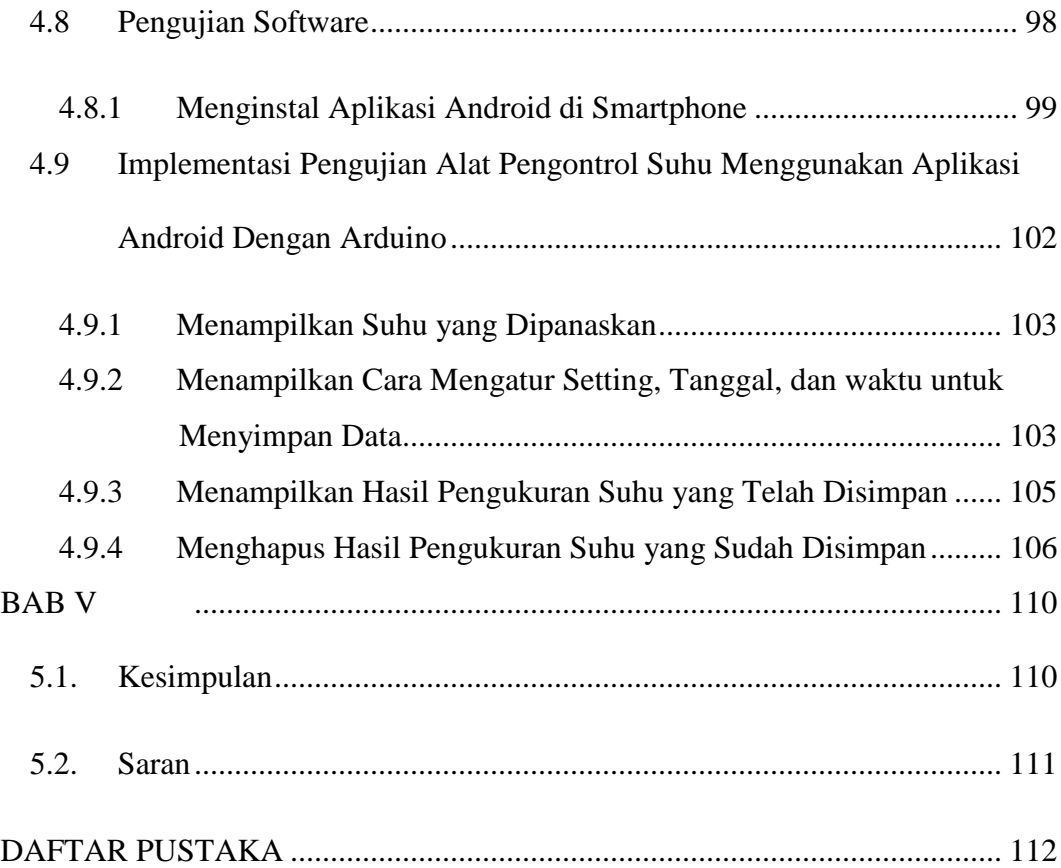

## **DAFTAR GAMBAR**

<span id="page-8-0"></span>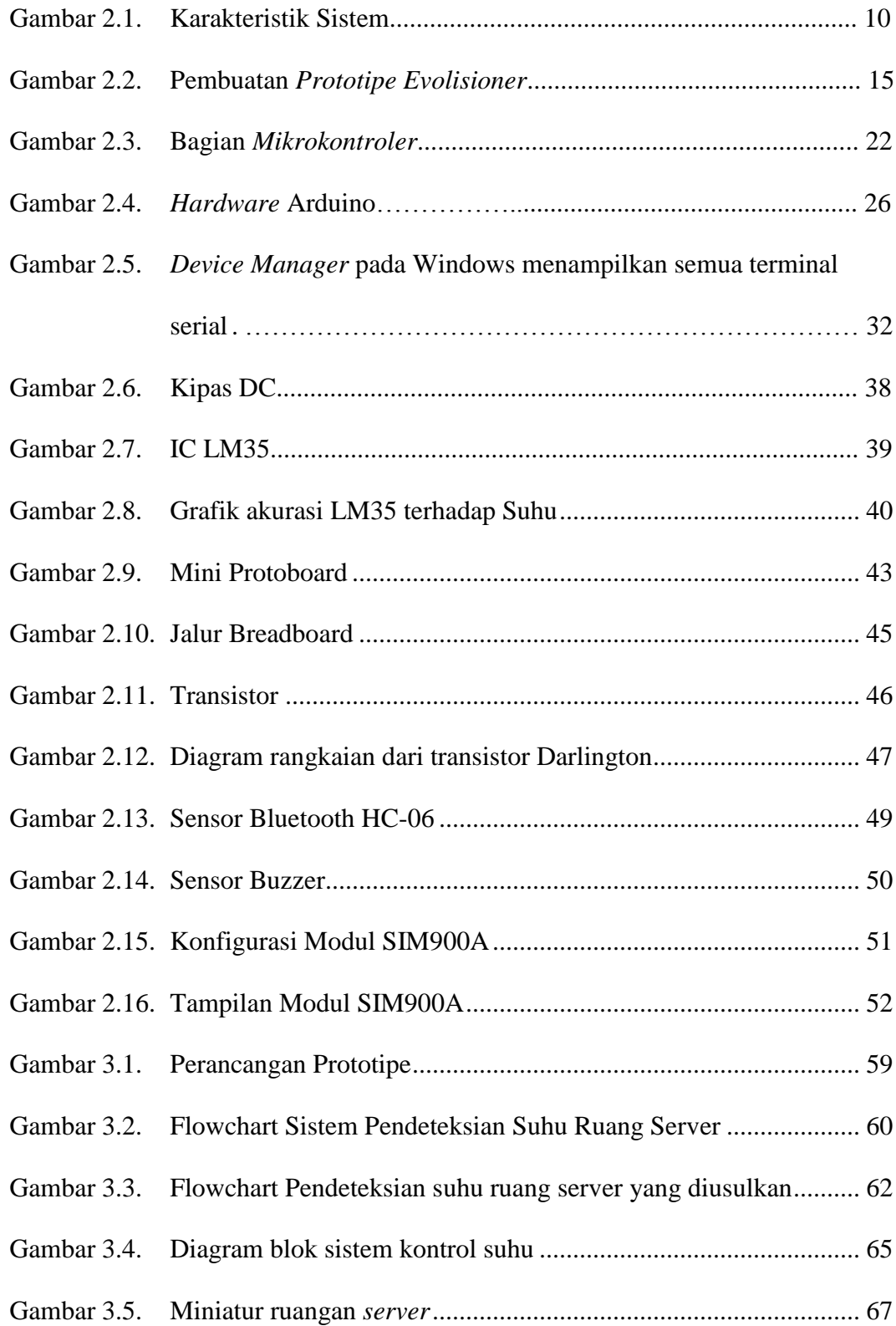

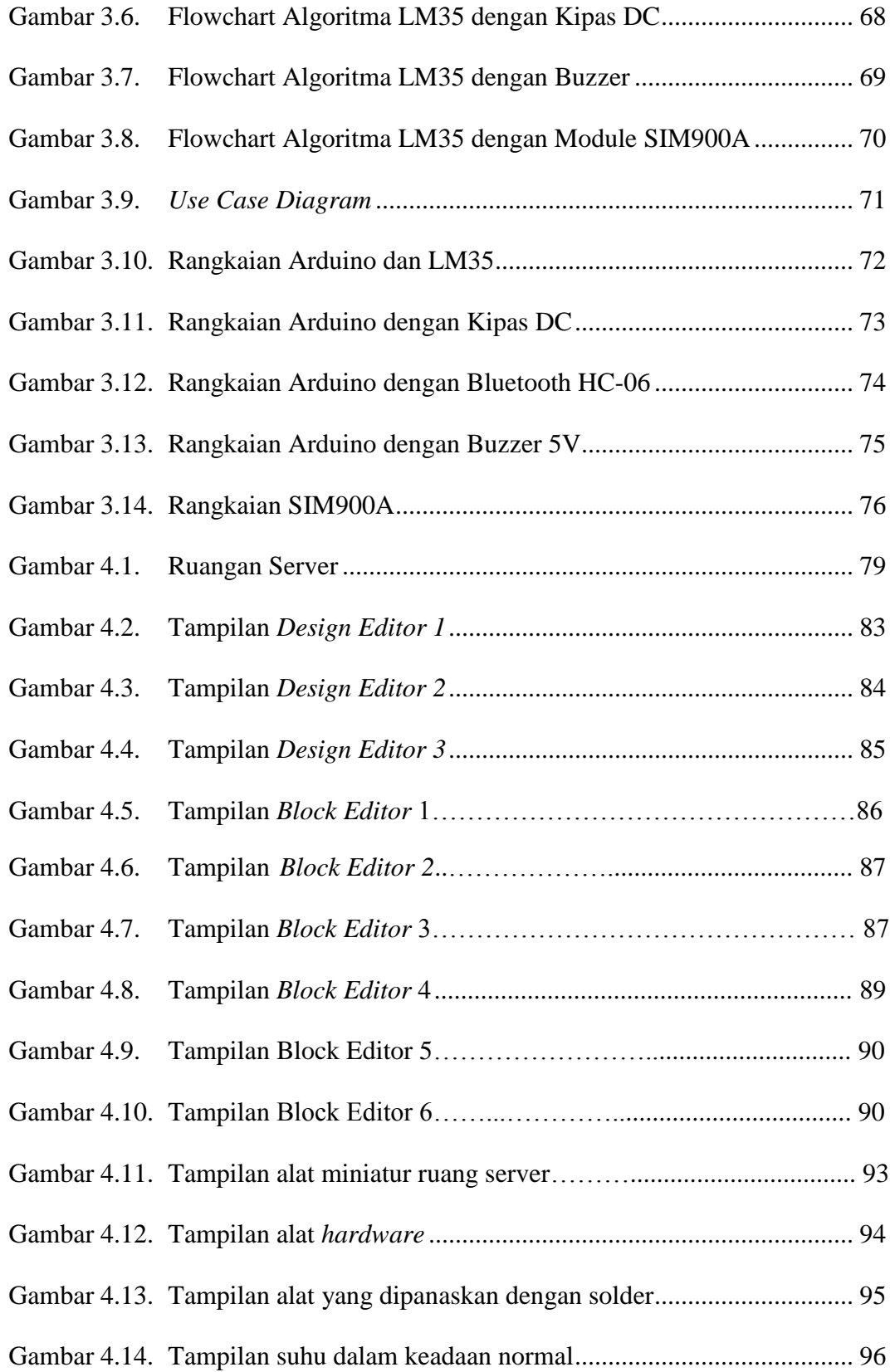

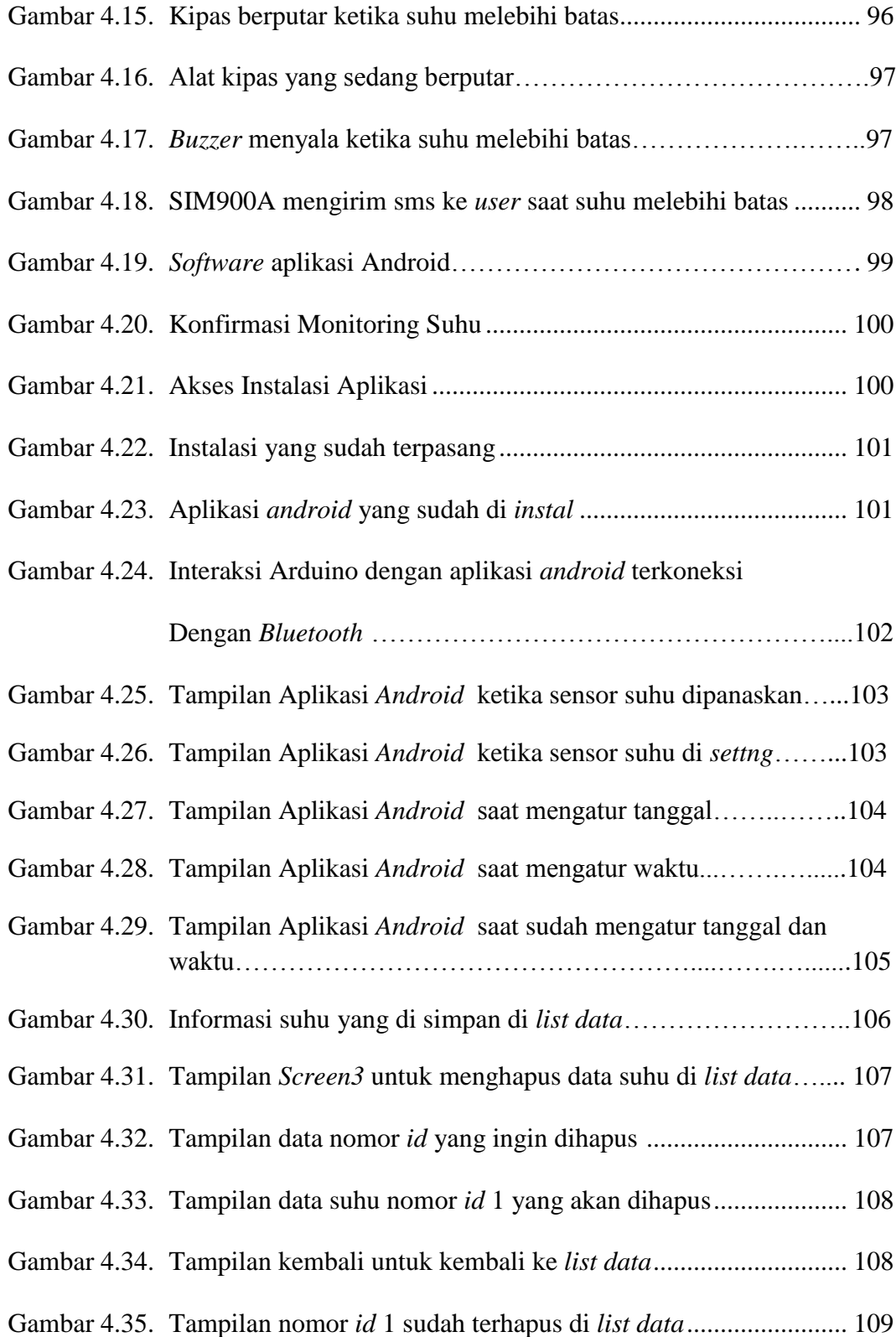

# **DAFTAR TABEL**

<span id="page-11-0"></span>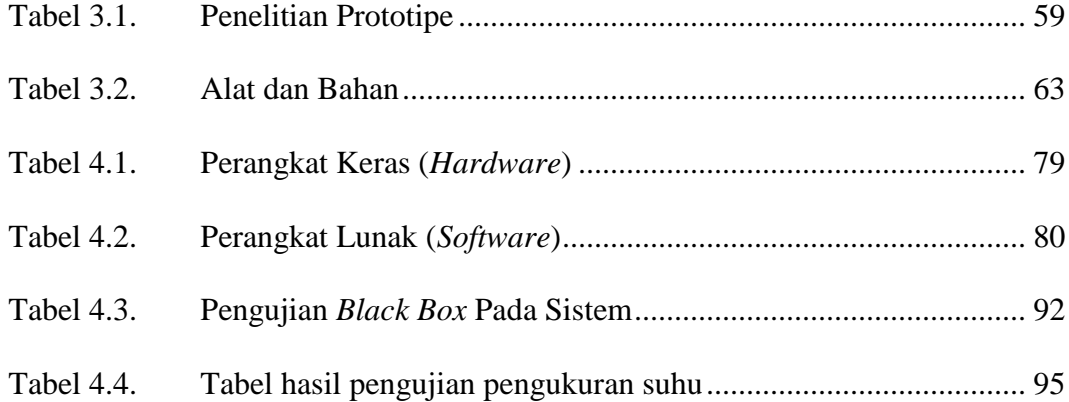